### **Marktübersicht | Besser finden: Google-Alternativen**

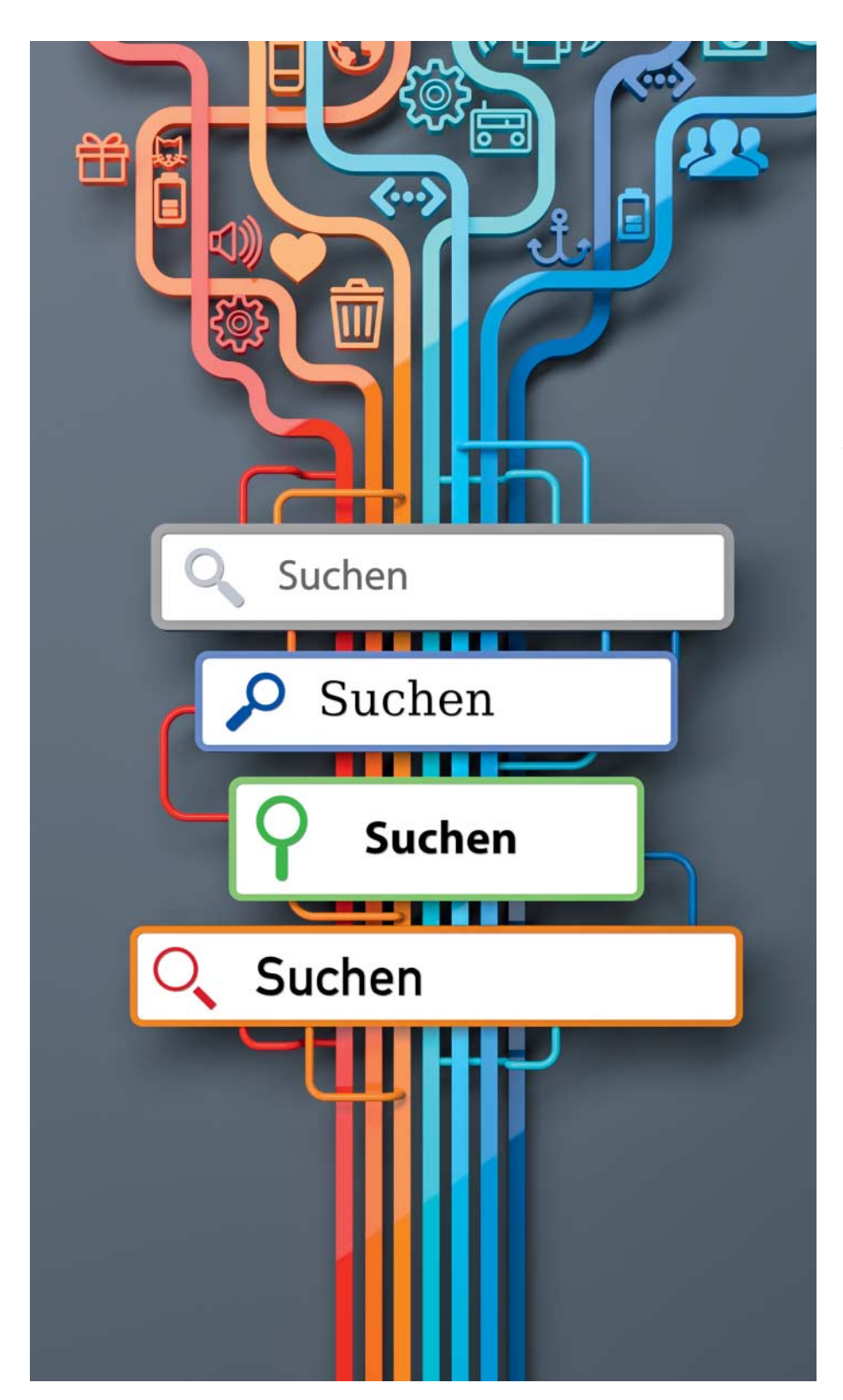

# **Universalfahnder**

**Sechs Allzweck-Suchmaschinen im Vergleich mit Google**

**Warum sollte man von Google zu einer anderen Suchmaschine wechseln? Weil Konkurrenten die Privatsphäre schützen, andere Schwerpunkte bei der Indexierung setzen, Treffer besser aufbereiten, mehr Bedienkomfort bieten und nicht zuletzt schicker daher kommen als der Fast-Monopolist.**

### **Von Jo Bager**

ie alt ist Angela Merkel? Wo befindet sich der Kröpcke? Wie viele Kalorien hat eine Avocado? Wer eine Frage hat, der stellt sie meistens Google. Doch die bekannteste ist nicht die einzige leistungsfähige Suchmaschine für Fragen aller Art. Wir haben für diesen Test außer Google sechs weitere Allzweck-Suchdienste unter die Lupe genommen: Bing, DuckDuckGo, Metager, Qwant, Searx und Startpage.

Nur Bing, DuckDuckGo, Google und Qwant sind eigenständige Suchmaschinen, betreiben also eigene Crawler und Indizes. Mit anderen Worten: Sie rufen mit eigenen Programmen die Webseiten auf, extrahieren deren Inhalte und bauen daraus eine Datenbank (oder mehrere) auf, die sie durchsuchen, wenn der Benutzer eine Abfrage stellt. Qwant reichert seine Ergebnisse mit denen von Bing an. Startpage leitet die Ergebnisse von Bing durch. MetaGer und Searx sind Metasuchmaschinen: Sie befragen mehrere andere Suchdienste, sammeln die Ergebnisse und bereiten sie in einer Übersicht auf. Das funktionierte in unseren Stichproben erfreulich schnell: Sie präsentieren Suchergebnisse in der Regel nach nicht mal einer Sekunde.

### **Allzweckfahnder**

Wir haben den sieben Suchmaschinen jeweils eine Reihe von Anfragen gestellt, um stichprobenartig ihre Antworten zu testen. Dazu zählen zum Beispiel Fragen zu allgemeinem Lexikonwissen (Angela Merkel, 5G), aktuellen Themen (Implant Files, project anaheim), Orten (Kröpcke, Eiffelturm), Institutionen und Firmen (Gruner Jahr, Heise Medien, Bundestag) und Shopping (Echo Show, Die Känguru-Apokryphen Hörbuch). Außerdem haben wir die Autokorrektur (Sciecne Fiction, Rattatuille) unter die Lupe genommen sowie die Fähigkeit, Fragen direkt zu beantworten (wie alt ist Elon Musk, wie spät ist es in San Francisco, wie wird das Wetter morgen, wie viele Kalorien hat eine Avo- $\c{a}$ do,  $5 + 17$ ).

Google und Microsoft haben neben ihren Web-Indizes riesige Datenbanken mit formalisiertem Weltwissen aufgebaut. Beide Unternehmen nutzen ihre Datenschätze außer für die Suche auch für ihre Assistenten Google Assistant und Cortana – also da, wo es darauf ankommt, möglichst viele Fragen sofort zu beantworten. Im Testfeld waren die Web-Suchen von Google und Microsoft die einzigen, die umgangssprachlich formulierte Fragen direkt beantworteten.

Alle Suchmaschinen lieferten sehr schnell Seiten zu aktuellen Themen. Am 26.11., einen Tag nach Veröffentlichung der sogenannten "Implant Files", verzeichneten alle Dienste Treffer zu der Enthüllungsgeschichte auf der ersten Seite ihrer Trefferlisten.

Sämtliche Suchmaschinen bieten Suchfunktionen für bestimmte Inhalts typen an. So fahnden alle Dienste bis auf Startpage nach News, alle bis auf MetaGer nach Bildern und Videos und alle bis auf DuckDuckGo und Searx nach Produkten. MetaGer und Searx recherchieren zudem nach wissenschaftlichen Artikeln, Qwant und Searx nach Social-Media-Inhalten und Google nach Flügen und Büchern. Bei den Spezialsuchen stehen oft eigene Filterfunktionen bereit. Mit Bing etwa kann man bei der Bildersuche nicht nur nach Abbildungen mit Personen, sondern auch nach "Nahaufnahmen" sowie "Kopf + Schultern" filtern.

Während Bilder-, Video- und News-Suche über Links oder Tabs in den Bedienoberflächen zugänglich sind, lassen sich weitere Inhaltsfilter nur mit speziellen Kommandos für das Suchformular nutzen. "filetype:txt" etwa sucht nach Textdateien. Wir haben diesem Thema einen eigenen Artikel ab Seite 72 gewidmet und die Anzahl der Filtermöglichkeiten aus der Tabelle auf Seite 75 in die Bewertung miteinfließen lassen. Alle Suchdienste außer MetaGer bieten Familienfilter an, die nicht kindgerechte Inhalte nach einem dreistufigen Raster unterdrücken – streng, moderat, aus. Qwant betreibt sogar eine eigene Kindersuchmaschine, Qwant Junior.

Die Dienste bereiten ihre Ergebnisse sehr unterschiedlich auf. Das Spektrum reicht von einer nüchternen Linkliste, wie sie MetaGer ausliefert, bis hin zu ausführlichen Dossiers. Bei der Frage nach dem Kaloriengehalt der Avocado zeigte Google nicht nur diesen an, sondern ein kurzes Exzerpt zu der Pflanze aus der Wikipedia sowie Angaben zu vielen anderen Inhaltsstoffen.

Sämtliche Suchmaschinen zeigen zu Fragen nach allgemeinerem Lexikonwissen neben den normalen Treffern separate Kästen an, die sie aus externen Quellen beziehen – meistens Wikipedia. Im einzelnen sind die Kästen aber sehr unterschiedlich ausgestaltet. Bei MetaGer etwa finden sich nur ein paar Worte Anrisstext. Searx zeigt einen Absatz, das Geburtsdatum, die Staatsangehörigkeit, die Größe sowie Links zu offiziellen Seiten an. Bing liefert fast ein richtiges Mini-Dossier mit Bildern, Angaben über Eltern und den Ehemann sowie verwandten Suchen. Bei der Suche nach einem Ort, einem Museum etwa, liefern Bing und Google die ausführlichsten Informationen, die Bilder, eine Karte, Öffnungszeiten und teilweise sogar Bewertungen umfassen.

### **Komfortfunktionen**

Alle Suchmaschinen außer MetaGer und Searx helfen schon beim Eintippen von Suchanfragen mit Vorschlägen. Nur Bing, Google und Startpage weisen in den Suchergebnissen auf verwandte Suchanfragen hin. Bei manchem Suchbegriff ist es sinnvoll, dass die Suchmaschine dem Anwender relevante Bilder, News und Videos anzeigt. Dazu streuen Bing, DuckDuckGo und Google je nach Abfrage Ergebnisse aus ihren Spezialsuchen in die normale Trefferliste mit ein.

Sie haben sich vertippt? Kein Problem, bei allen Diensten erhalten Sie Treffer zu den Begriffen, die Sie eigentlich gesucht haben. Aus "Sciecne Fiction" erraten Google und Co., was gemeint ist. Auch MetaGer und Searx liefern so die gewünschten Ergebnisse – offenbar weil sie Ergebnisse von Google oder anderen Allzwecksuchmaschinen mit Autokorrektur durchreichen.

DuckDuckGo hat seine Suchmaschine für Dritte erweiterbar gemacht. Entwickler haben mehr als 100 Erweiterungen für vertikale Suchdienste bereitgestellt, deren Ergebnisse der Dienst bei bestimmten Suchbegriffen einstreut. Außerdem fungiert DuckDuckGo als Suchportal für andere Suchmaschinen. Tausende externe Suchdienste lassen sich fernsteuern – ebenfalls über Kurzbefehle,

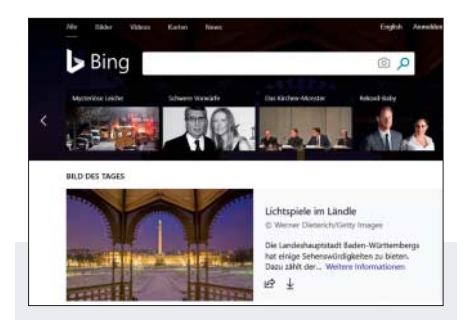

### **Bing**

Microsofts Suchmaschine liefert in vielen Bereichen ähnlich gute Treffer wie Google und beantwortet fast so viele Fragen direkt. Bei einigen Suchen bietet Bing sogar mehr Funktionen oder bereitet seine Ergebnisse besser auf. Bei der Suche nach "Eiffelturm" etwa zeigt es in einer großen Box rechts neben den normalen Suchergebnissen eine Reihe von Fotos, eine Karte, die Adresse, Öffnungs- und beliebte Zeiten sowie Benutzerbewertungen von Yelp und Foursquare. Die Video-Suche startet einen Teil der gefundenen Clips automatisch, wenn man mit der Maus darüber fährt. Die Bildersuche filtert nicht nur nach "Personen", sondern auch nach "Nahaufnahmen" und "Kopf und Schultern".

Bing dient sich mit seinem das Browserfenster ausfüllenden Bild und einer Nachrichtenleiste am ehesten als Portal an, das man auch als Startseite einrichten mag. Puristen können beides abschalten. Bei einem Rewards-Programm können eingeloggte Intensivnutzer ein paar Euro verdienen. Gefundene Bilder, Videos, Nachrichten und Orte (aber keine Links) lassen sich in sogenannten Sammlungen abspeichern.

Microsoft speichert den Suchverlauf und bildet Profile der Nutzung – auch mit Daten aus anderen Microsoft-Produkten – unter anderem, um dem Besucher Werbung zu präsentieren. In den Einstellungen kann der Nutzer den Suchverlauf einsehen und löschen.

 $\bigcirc$  gut aufbereitete Suchergebnisse Ä schicke Startseite

**O** mäßiger Datenschutz

#### **Marktübersicht | Besser finden: Google-Alternativen**

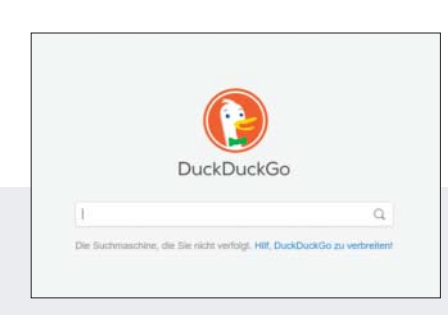

### **DuckDuckGo**

DuckDuckGo bezieht seine Ergebnisse nach eigenen Angaben aus vierhundert Quellen. Dazu zählen Hunderte Nischenangebote, die Antworten für spezielle Fragen liefern. Daneben betreibt DuckDuckGo einen eigenen Webseiten-Crawler und baut auch Ergebnisse von Oath (Yahoo) und Bing mit ein. Trotz der großen Anzahl an Quellen wirken die Ergebnisse in der Ergebnisliste wie aus einem Guss, wenngleich manchmal die Einstreuung der Multimedia-Ergebnisse überrascht: Zu "Angela Merkel" bietet die Suche keinen einzigen Video-Treffer, zum viel spezielleren Begriff "Einschlagmutter" dagegen etliche.

Eine Besonderheit sind die sogenannten Bangs. Das sind mit einem Ausrufezeichen am Anfang versehene Kurzbefehle, mit denen der Benutzer von der Suchmaske aus fast 12.000 externe Suchdienste ansteuern kann, von Konkurrenten wie Google Deutschland (!gde) bis zur DHL-Sendungsverfolgung (!dhlde). Zudem beantwortet DuckDuckGo mehr als tausend Anfragen, davon viele aus dem Programmierer-Umfeld, direkt: "php cheat sheet" etwa liefert eine Liste der wichtigsten Funktionen und Konstrukte der Skriptsprache PHP.

DuckDuckGo bietet im Testfeld die meisten Möglichkeiten, die Bedienoberfläche individuell zu gestalten. So kann der Nutzer Schriftarten und Farben vorgeben. Bei den Karten hat der Benutzer die Wahl zwischen Bing Maps, Google Maps, Here Maps und OpenStreetMaps.

Ä Bangs und Direktantworten

- Ä anpassbare Bedienoberfläche
- **O** Ergebnismischung merkwürdig

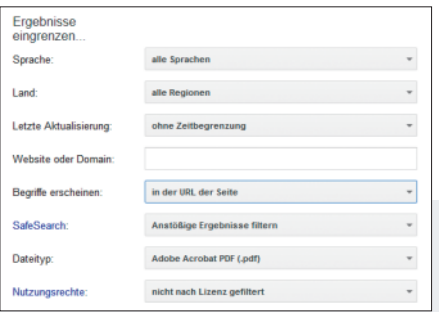

### **Google**

Die Suchergebnisse des Marktführers lagen bei den meisten Anfragen unter den besten. Etliche Fragen beantwortet der Dienst direkt. Wo immer es passt, streut Google Bilder, Videos und andere Informationen in die Ergebnisliste ein. Bei vielen Suchen zu bestimmten Inhaltstypen profitiert die Google-Suche von starken anderen Diensten des Unternehmens. Google Maps etwa liefert nicht nur Routeninformationen zu gefundenen Zielen, sondern zeigt auch aktuelle Informationen über den Verkehrsfluss an, die es unter anderem auf Millionen Handys in Autos ermittelt. Google Flights wiederum ist eine erstklassige Flugsuchmaschine, die sogar Preisentwicklungen auf einzelnen Strecken vorhersehen kann. Die Bildersuche macht Vorschläge zu weiterführenden Suchbegriffen.

Google stellt eine große Anzahl an Operatoren bereit, mit denen sich die Suchergebnisse filtern lassen. Wer die Operatoren nicht kennt, muss klicken: Einige Filteroptionen finden sich im Menü "Tools", andere auf der erweiterten Suchseite, die man mit einem Klick auf den Menüpunkt "Einstellungen" öffnen muss.

Google ist ein Werbekonzern, speichert den Suchverlauf und bildet Nutzungsprofile, wobei es auch Daten aus anderen Diensten einbezieht. In den Optionen kann der Benutzer seine Suchhistorie einsehen und Suchen löschen.

**G** sehr gute Suchergebnisse

Ä ausgefeilte Filteroptionen

**O** mäßiger Datenschutz

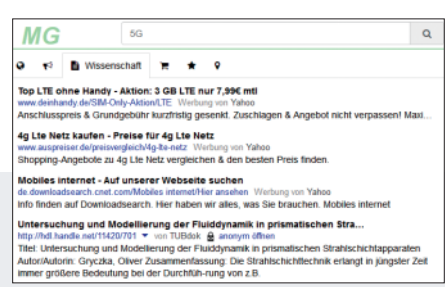

### **MetaGer**

MetaGer wird nicht von einem Unternehmen, sondern vom SUMA e.V. betrieben, der sich den freien Wissenszugang auf die Fahnen geschrieben hat. Die Metasuchmaschine fahndet allgemein nach Webseiten, News, Produkten, wissenschaftlichen Papers und betreibt auch einen Kartendienst.

Bei der Web-Suche stammten in unseren Tests viele Treffer von Yahoo (also Bing), Exalead und Yandex. Die Websuche lieferte mit den Standardeinstellungen fast ausschließlich deutsche Seiten, was offenbar an der Auswahl und Gewichtung der Quellen lag. Insgesamt kann MetaGer gut drei Dutzend Quellen durchsuchen, darunter einige Exoten wie One News Page oder loklak. Aus den Quellen kann sich der Benutzer auch eigene Untermengen zusammenstellen, sogenannte Suchfokusse.

MetaGer bietet viele Filterfunktionen anderer Suchdienste nicht, etwa die zeitliche Eingrenzung und einen Jugendschutzfilter. Die Ergebnisse präsentiert MetaGer sehr trocken – eine Linkliste mit Titel, URL und einer Kurzbeschreibung der Treffer.

MetaGer speichert die IP-Adressen der Nutzer für maximal eine Woche. Der Benutzer kann Trefferseiten über einen anonymisierenden Proxy aufrufen. Der Quelltext der Metasuchmaschine steht als Open Source zur Verfügung. Eine neue Version von Meta-Ger mit Bildersuche und Jugendschutzfilter startet demnächst in die Betaphase.

- Ä konfigurierbare Metasuche
- $\bigcirc$  anonymisierender Proxy
- **O** eingeschränkte Suchfunktionen

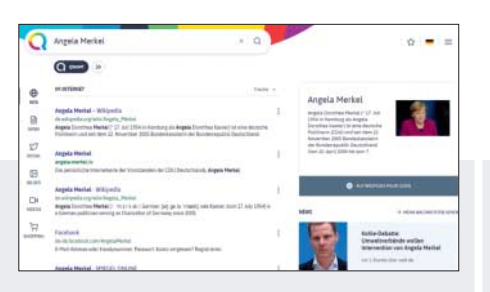

## Einstellungen  $\frac{1}{20}$ 20

### **Qwant**

Qwant stammt vom gleichnamigen französischen Anbieter. Das Unternehmen betreibt einen eigenen Web-Crawler und Index, dessen Ergebnisse es nach eigenen Angaben mit Bing-Ergebnissen komplementiert. Die Startseite ist als Portal aufgemacht und präsentiert eine Auswahl an Top News, gefragten Persönlichkeiten sowie Trends in sozialen Netzwerken. Eingeloggte Nutzer können Bookmarks speichern und Notizhefte anlegen.

Die Musiksuche, das abgespeckte Qwant Lite sowie die Kindersuchmaschine sind Alleinstellungsmerkmale des Anbieters. Die Social-Media-Suche beschränkte sich in unseren Tests auf Twitter und ist in die normale Suche integriert: Bei Abfragen, zu denen es aktuell viel Twitter-Aktivität gibt, streut Qwant außer normalen Treffern und News auch ein paar Tweets ein. Mit Qwick-Schnellsuchen kann man ein paar Hundert andere Suchdienste ansteuern. Praktisch: Die Autovervollständigung im Suchformular hilft einem dabei auf die Sprünge, sobald man das &-Zeichen eingegeben hat, das Qwick-Befehle kennzeichnet.

Die Kindersuche lieferte in unseren Stichproben einen nicht kindgerechten Treffer. Wir haben Qwant informiert und das Unternehmen hat den Treffer mittlerweile entfernt. Qwant leistete sich in unseren Tests als einziger Dienst Darstellungshänger und lud die Ergebnisse langsam – wenn auch sehr selten.

### **Searx**

Mit Searx kann der Anwender das gesamte Web oder neun spitzere Themengebiete wie Dateien, IT und soziale Medien durchsuchen, wobei die Metasuchmaschine jeweils viele brauchbare Quellen einbezieht. Bei der allgemeinen Web-Recherche etwa kann Searx außer Google auch Bing, Wikipedia, DuckDuckGo, Qwant und Yandex befragen – darunter also fünf Suchmaschinen mit jeweils eigenem Index. Alles in allem nutzt Searx laut den Entwicklern gut 70 Suchmaschinen. Es lohnt ein Blick in die Einstellungen, wo man die für jede Rubrik genutzten Suchmaschinen aktivieren und deaktivieren kann. Für jede Suchmaschine gibt die Liste an, ob sie die jeweils ausgewählte Sprache, die sichere Suche sowie die Suche nach einem Zeitbereich unterstützt.

Insgesamt überzeugt Searx mit vielen sinnvollen Details. Bei Anfragen zu Personen oder Institutionen etwa zeigt Searx neben den normalen Treffern nicht nur einen Wikipedia-Auszug an, sondern auch offizielle Links, etwa zur Homepage oder bei sozialen Medien. Suchergebnisse lassen sich als CSV-, json- oder RSS-Datei herunter laden. Searx speichert keine Suchanfragen oder IP-Adressen und setzt auch per default kein Cookie. Neben der Hauptinstanz der quelloffenen Suchmaschine betreiben Enthusiasten Dutzende weiterer öffentlicher Versionen.

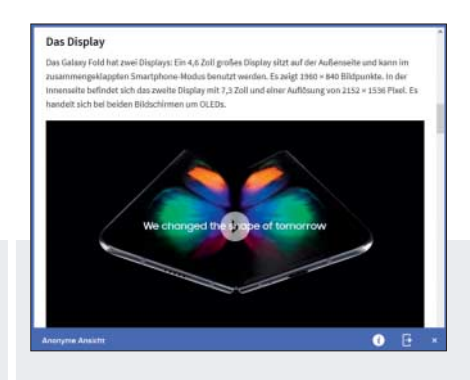

### **Startpage**

Wer die Google-Suchergebnisse erhalten möchte, ohne sich Google auszuliefern, für den ist Startpage (früher Ixquick) die Suchmaschine der Wahl. Sie leitet die Suchergebnisse des Marktführers durch und schützt dabei die Privatsphäre des Anwenders, weil sie keine Nutzerdaten speichert. Der niederländische Anbieter betreibt ein Cluster aus US-amerikanischen und europäischen Servern. Es ist möglich, nur über europäische Server suchen zu lassen.

Darüber hinaus betreibt Startpage eine Proxy-Umgebung, mit der Benutzer auch die Trefferseiten anonym aufsuchen können (siehe Screenshot). Dabei verändert der Proxy den in Seiten enthaltenen (JavaScript-) Code, damit die besuchten Seiten und Dritte nicht die IP-Adresse des Anwenders erhalten und Techniken wie Browser Fingerprinting ins Leere laufen.

Die Bedienoberfläche von Startpage lässt sich mit Themes anpassen. Obwohl Startpage Google-Ergebnisse durchreicht, beherrscht es nicht alle Funktionen des Marktführers. Die Web-Suchergebnisse präsentiert Startpage wesentlich weniger multimedial aufbereitet als das Original. So fehlen in die Trefferseiten eingestreute Bilder und Videos.

Ä Portal mit News

Ä Qwick-Schnellsuchen

**O** Ausgabe-Hänger

### **A** vielseitig konfigurierbar

 $\bigcirc$  selbst installierbar

- **O** eingeschränkte Suchoptionen
- Ä Google-Ergebnisse
- Ä Datenschutz mit Surfproxy
- **O** Ergebnisse wenig multimedial

sogenannte Bangs. Qwant bietet mit seinen "Qwick-Schnellsuchen" eine ähnliche Funktion, über die sich mehrere hundert externe Suchdienste ansteuern lassen.

### **Datenverteidiger**

Bei MetaGer und Searx kann der Benutzer festlegen, welche Suchmaschinen genutzt werden sollen. Weiterer Vorteil der Metasucher: Beide stehen als Open Source bereit; wer mag, richtet sich eine eigene Metasuchmaschine ein. Gesehen haben wir

solche Fremd-Instanzen nur von Searx. Google hat als Werbeunternehmen einen schlechten Ruf in puncto Datenschutz. Das Unternehmen speichert die von seinen Anwendern in die Suchmaschine eingegebenen Suchbegriffe, nutzt sie für personalisierte Werbung und wertet zudem manchmal sogar die Klicks auf die Suchtreffer aus. Bing ist in der Hinsicht keine Alternative: Ihr Betreiber Microsoft sammelt ebenfalls reichlich Nutzerdaten. Auch wenn Benutzer die gespeicherten Suchanfragen bei Bing und Google einsehen und löschen können, dürfte mancher Anwender sich aus Abneigung gegen die Datensammelei nach einer anderen Suchmaschine umsehen.

Alle anderen Konkurrenten betonen dagegen in ihrer Selbstbeschreibung das Thema Privatsphäre. DuckDuckGo, Meta - Ger, Qwant, Searx und Startpage versichern, per default keine IP-Adressen und Suchanfragen der Nutzer zu speichern. Mit MetaGer kann man sogar die in den

### **Suchmaschinen**

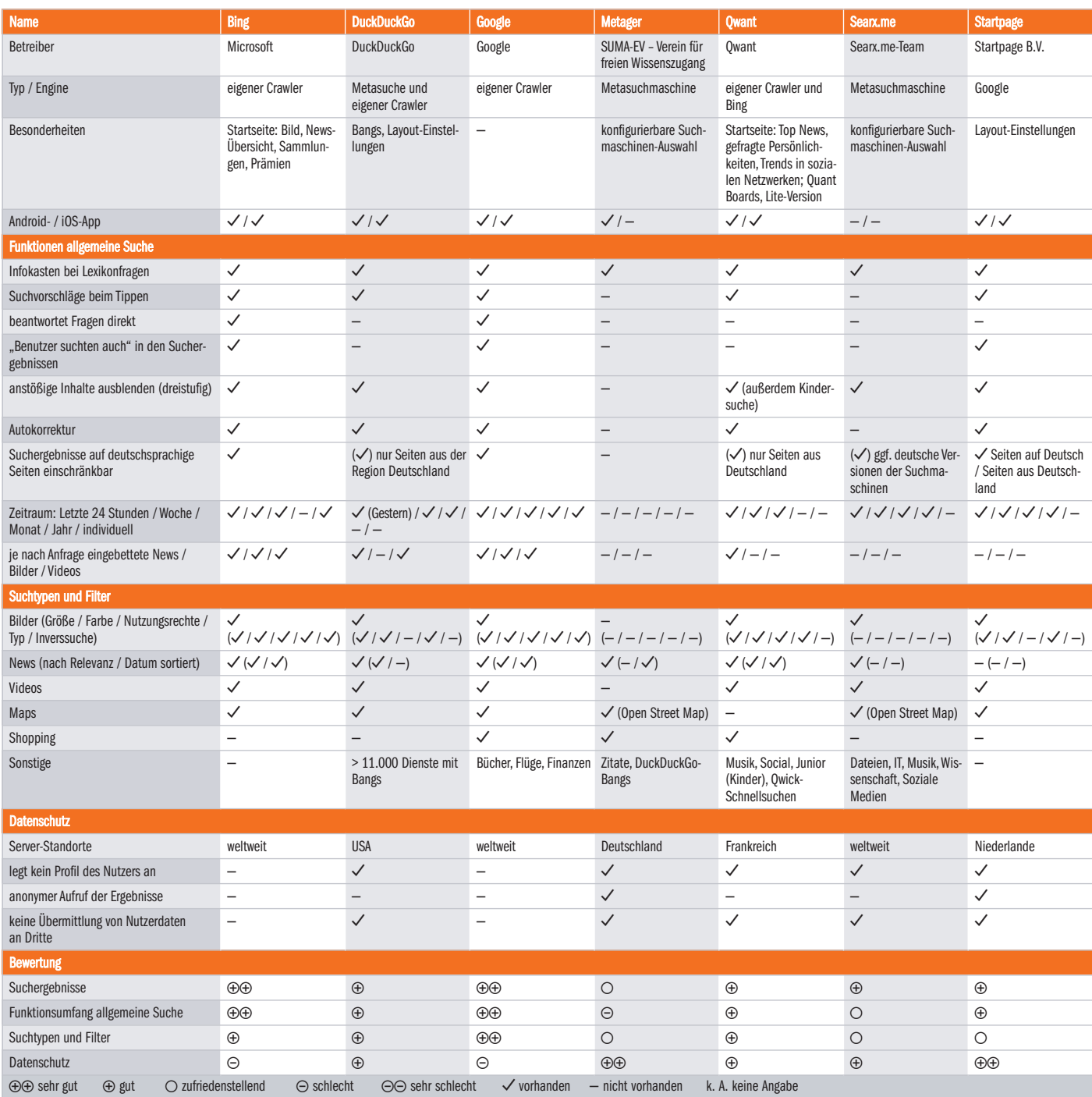

### **Besser finden: Google-Alternativen | Marktübersicht**

Suchergebnissen angezeigten Trefferseiten anonym aufrufen. Und Startpage stellt eine Proxy-Umgebung zur Verfügung, in der man dauerhaft anonym surfen kann. Damit Anwender bei Bing, DuckDuckGo, Qwant, Searx und Startpage ihre Optionen speichern können, bieten es deren Betreiber an, spezielle Bookmark-Links zu generieren, in denen die Einstellungen kodiert sind.

Wer Tor nutzt, um anonym zu surfen, der kann mit Duck-DuckGo und MetaGer suchen. Die von den beiden Suchdiensten angebotenen Hidden Services bieten allerdings keine spezielle Suche für das Tor-Netzwerk. Um darin zu suchen, muss man eine spezielle Suchmaschine nutzen (siehe Seite 66).

Beim Datenschutz spielt auch der Serverstandort eine Rolle, denn sobald sich Server in den USA befinden, können Behörden darauf zugreifen – egal, wie viel Aufwand die Anbieter für den Datenschutz treiben. Dabei muss ein solcher Zugriff dem Kunden nicht einmal mitgeteilt werden. DuckDuckGo läuft in der Amazon-Cloud und die Firma sitzt in den USA. Wer den Zugriff von US-Behörden ausschließen will, sollte die Suchmaschine eines europäischen Anbieters nutzen, der seine Server in Europa betreibt: MetaGer, Qwant,Searx oder Startpage.

Datenschutz und der passgenaue Zuschnitt der Suchergebnisse sind zwei natürliche Gegenpole: Eine Suchmaschine, die keine Profile bildet, kann keine personalisierten Ergebnisse liefern. Personalisierung haben wir nur bei Bing und Google beobachtet. Allerdings dosieren die beiden Suchdienste ihre Personalisierung sehr vorsichtig, von Filterblaseneffekten kann keine Rede sein. Allenfalls der Standort des Nutzers kann stark durchschlagen, wenn die Suchmaschine anhand von einer Anfrage mit starkem lokalen Bezug ausgeht (Pizza-Bringdienst).

### **Fazit**

Egal, ob es um Lexikonwissen, News oder Adressinformationen geht – alle Probanden lieferten hilfreiche Links. Bei allen Suchmaschinen ist uns die geringe Spam-Rate aufgefallen. Das Thema haben die Betreiber offenbar derzeit im Griff. Die Ergebnisse der Metasuchmaschinen erscheinen durch die Streuung der Quellen weniger aus einem Guss als bei den anderen Diensten. Das muss nicht unbedingt von Nachteil sein. Da die beiden Metasuchmaschinen eine größere Anzahl von Quellen für ihre Recherchen anzapfen, schauen sie "über den Tellerrand" einer einzelnen Suche hinaus.

Unterschiede zeigen sich in vielen Details. Antworten auf ausformulierte Fragen etwa geben nur Bing und Google, wobei der Platzhirsch in unseren Stichproben vorne lag. Nichts destotrotz lohnt es sich, den Alternativen eine Chance zu geben, weil sie die Privatsphäre des Nutzers besser schützen und weil sie in Teilbereichen mehr können als Google und Bing. Bei Qwant etwa gefiel uns die Twitter-Integration in die normale Suche, DuckDuckGo dient als Portal für Tausende Dienste, Startpage ermöglicht es, unerkannt nicht nur zu suchen, sondern auch weiterzusurfen.

Insbesondere Searx ist mit seinen individualisierbaren Suchkategorien und der exzellenten Auswahl an unterstützten Diensten einen Blick wert. Wer sich erst einmal mit den Kurzbefehlen vertraut gemacht hat, kann immer schnell zu einer Suchaufgabe eine passende Auswahl an Diensten zusammenstellen, um diese gemeinsam zu befragen. *(jo@ct.de)* c

*Suchmaschinen: ct.de/y3hp*

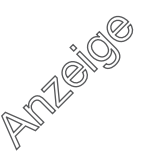